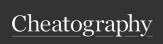

# Django 1.8 Best Practices Cheat Sheet by zejuniortdr via cheatography.com/23287/cs/5103/

#### PEP8

- Use 4 spaces per indentation level
- Separate top-level function and class definitions with two blank
- Method de ☐ nitions inside a class are separated by a single blank line.

#### Imports Order

- 1. Standard library imports.
- 2. Imports from core Django.
- 3. Imports from third-party apps including those unrelated to Diango.
- Imports from the apps that you created as part of your Django project.

## urls.py

Under url(regex='^add/\$', scores view=views.add\_topping, name='add\_topping'),

## \*\_tags.py

<app name>\_tags.py

## NULL AND BLANK - How to use

Field Type NULL BLANK
CharField, Don't do Okay.

TextField, this.

SlugField,

EmailField, CommaS-

eparatedI-

nteger-

Field,

UUIDField

FileField, Don't do Okay. ImageField this.

Boolea- Don't do Don't do nField this. this.

Okay

Okay

Okay

Okay

Okav

Okay

Okay

rField,

Intege-

FloatField,

Decima-

IField,

DurationField, etc

DateTi-

meField,

DateField, TimeField,

etc.

ForeignKey,

ManyTo-ManyField,

OneToO-

neField
GenericIP-

Okay

Addres-

sField

IPAddr- N essField re

Not Not recomm

ended ended for use

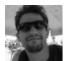

By zejuniortdr cheatography.com/zejuniortdr/

Not published yet. Last updated 13th May, 2016. Page 1 of 1. Sponsored by Readable.com

Measure your website readability!

https://readable.com